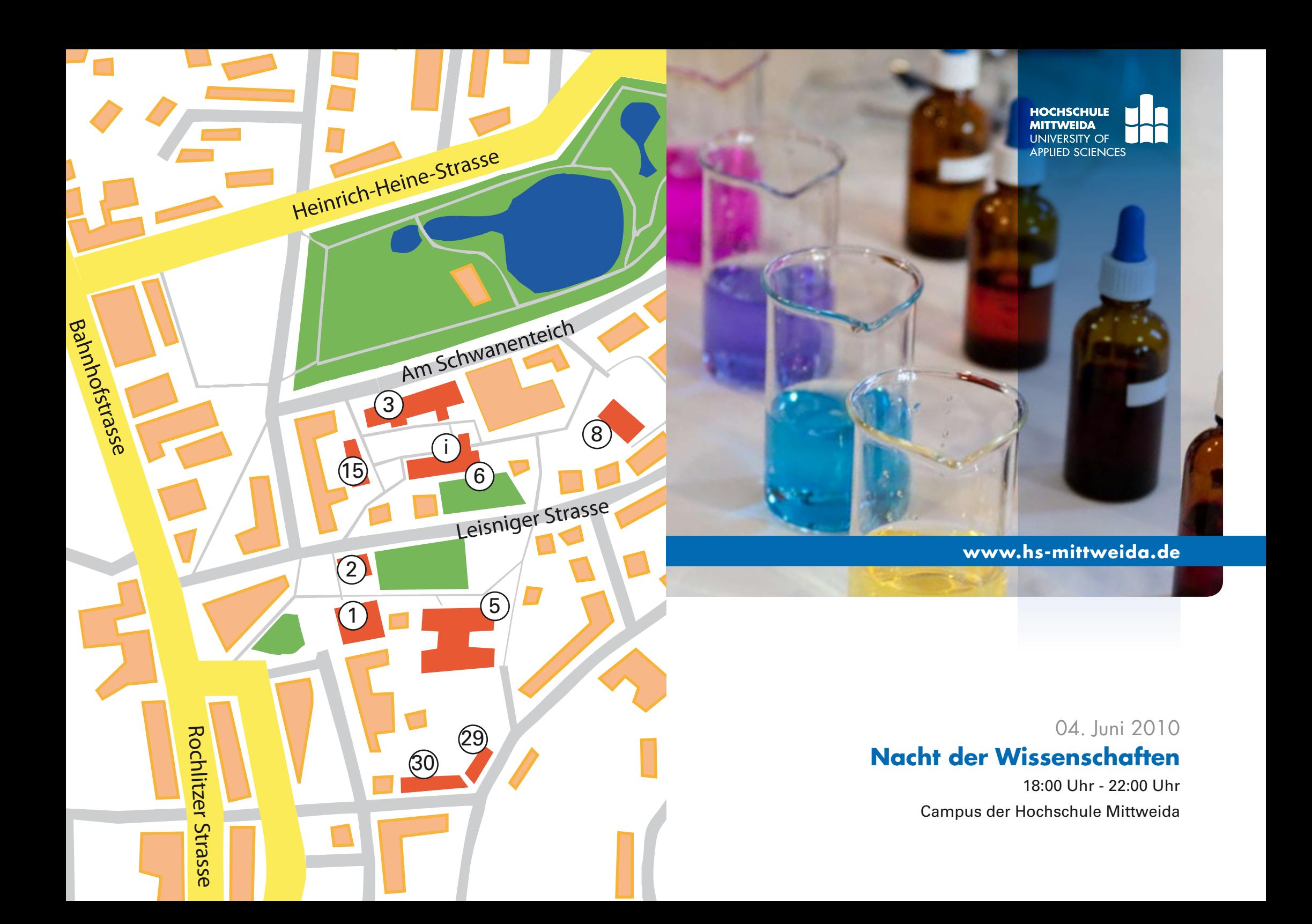

### **Information & Unterhaltung**

### • **Eine Runde über den Campus**

Lassen Sie sich von Studierenden durch die Nacht der Wissenschaften führen. (Haus 1)

• **Wer reagiert schneller?**

1

3

5

30

i

Testen Sie Ihr Reaktionsvermögen an der T-Wall! (Haus 1 - Lichthof)

- • **Geschichte zum Anfassen** Stöbern Sie in den Sammlungen zur Hochschulgeschichte. (Haus 1 - 4. Etage)
- Medienforum Mittweida (Haus 1 Lichthof)
- • **Studienberatung zu nächtlicher Stunde** Informationen rund ums Studium (Campus, Haus 6)
- • **Ventus Novus**

Studentische Unternehmensberater bringen frischen Wind in Unternehmen (Campus, Haus 6)

- **Technik erleben!** (Haus 3)
	- • **Multimediales Wohnzimmer** Gestalten Sie Ihr eigenes Mediacenter für zu Hause.
	- MP3-Player mit Mikrocontrollern
	- • Robotino unterwegs
	- • **Strom mit Muskelkraft erzeugen** Wie funktioniert das?
	- Was kann eine Wärmebildkamera?
	- • Wie bastelt man ein Wärmerad?
	- • **Solar- und Windenergiekoffer** Versuchsaufbauten zu Solar- und Windenergie
	- • **Von der Idee zur fertigen Schaltung** Ein einfaches Bastelprojekt
	- Ein Radio selbst bauen
	- • **Freunde finden** Programmierung für das iPhone
	- • **Verbindung schaffen** Was sind Lichtleitkabel und wie werden sie verbunden?

## **Maschinenbau zum Anfassen**

• **Vom Modell zum fertigen Gegenstand** Vom 3D-Scannen über ein Werkzeug zum Kunststoffteil (Haus 5-032B)

- • Galvanische Beschichtungsversuche (Haus 5 - Foyer am Hintereingang)
- Projekt "Formula Student" Wie baut man einen Formel-Rennwagen? (Haus 5 - Foyer)
- • **Anschauen, was morgen gebaut wird** Demonstrationen im VirutalReality Labor (Haus 30-007)

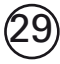

### **Biotechnologie beleuchtet!** (Haus 29)

- • **myDNA:** Bringen Sie Licht in Ihr Genom
- • **Grüne Blätter sind bunt:** Sehen Sie selbst
- • **Nächtliches Leuchten:** Glühwürmer & Leuchtbakterien
- • **Es muss nicht immer Kaviar sein:** Molekularküche
- • **Erhellender Pudding & leuchtende Vitamine**

#### **Forensik & Bioinformatik (Haus 6-6.01.01)**  $(6)$

- Eine Kombination mit "Spürsinn"
- • Identifizierung der sterblichen Überreste der russischen Zarenfamilie und andere "gewollte und ungewollte" Verwandtschaften

# **Informatik** (Haus 8)

• **Verklemmungen:** ein ärgerliches Phänomen - für Menschen wie auch für Computerprogramme (Haus 8-204) 18:30 Uhr, 20:00 Uhr

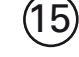

 $\left( 2\right)$ 

 $\left(8\right)$ 

 $\left( \begin{array}{c} 1 \end{array} \right)$ 

## **Lasertechnologie**

- • **Experimentalvorlesungen** Optik, Akkustik und Lasertechnologie (Haus 2-002) 18:45 Uhr, 20:00 Uhr und 21:00 Uhr
- • **Laserschneiden** Wir zeigen, wie das funktioniert. (Haus 15)
- • **Handbearbeitungslaser**

Versuchen Sie das Laserschneiden selbst. (Haus 15)

• Ausstellung zum Thema Lasermaterialbearbeitung (Haus 15)

# **Medien (Campus)**

• 20:00 Uhr bis 22:00 Uhr Sondersendung zur Nacht der Wissenschaften - LIVE auf der Bühne, präsentiert von 99drei Radio Mittweida